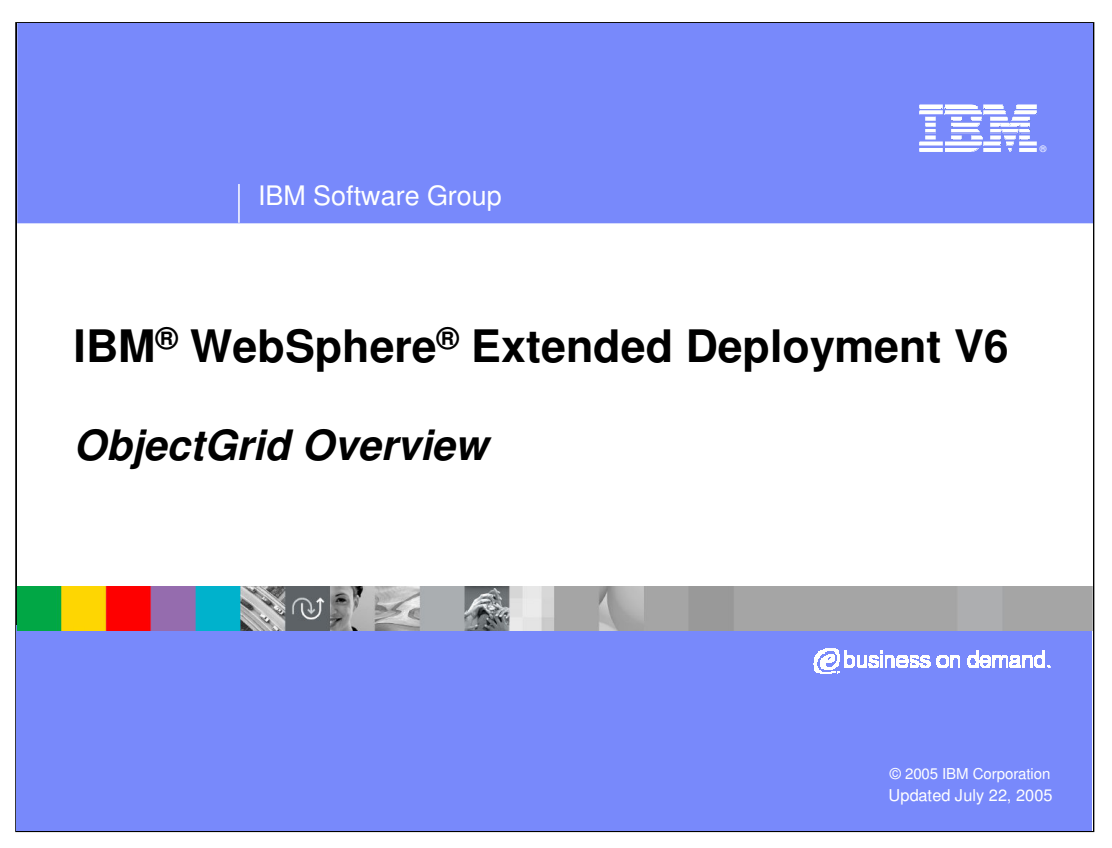

This presentation will introduce ObjectGrid, a new cache framework in WebSphere Extended Deployment V6.

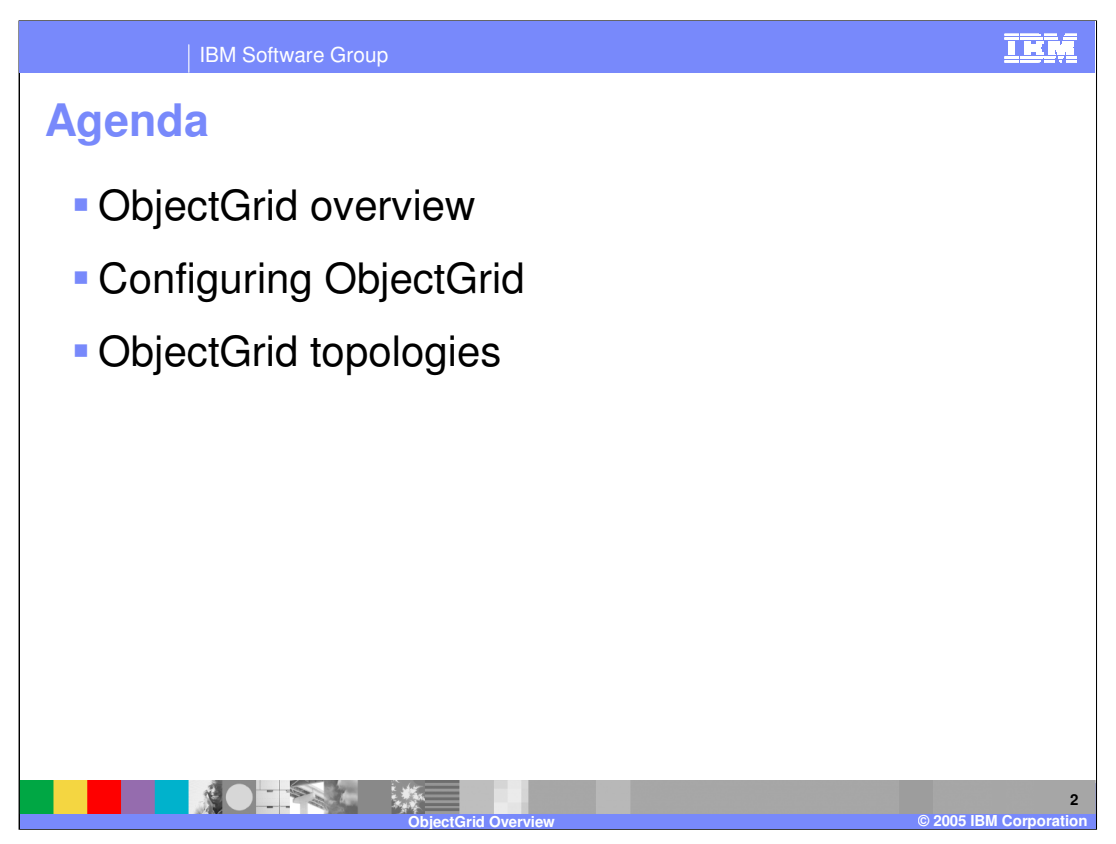

This presentation will first introduce ObjectGrid, then briefly cover ObjectGrid configuration and topology options.

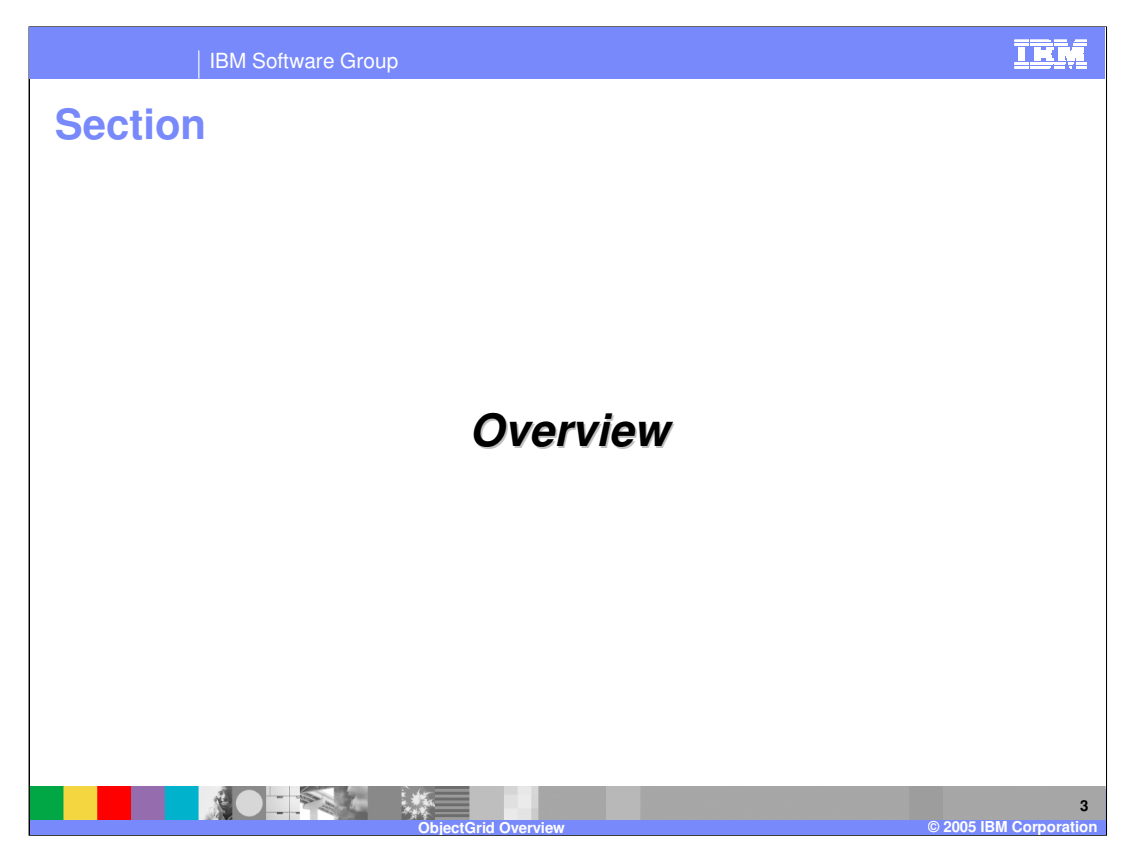

This section will give an overview of ObjectGrid technology.

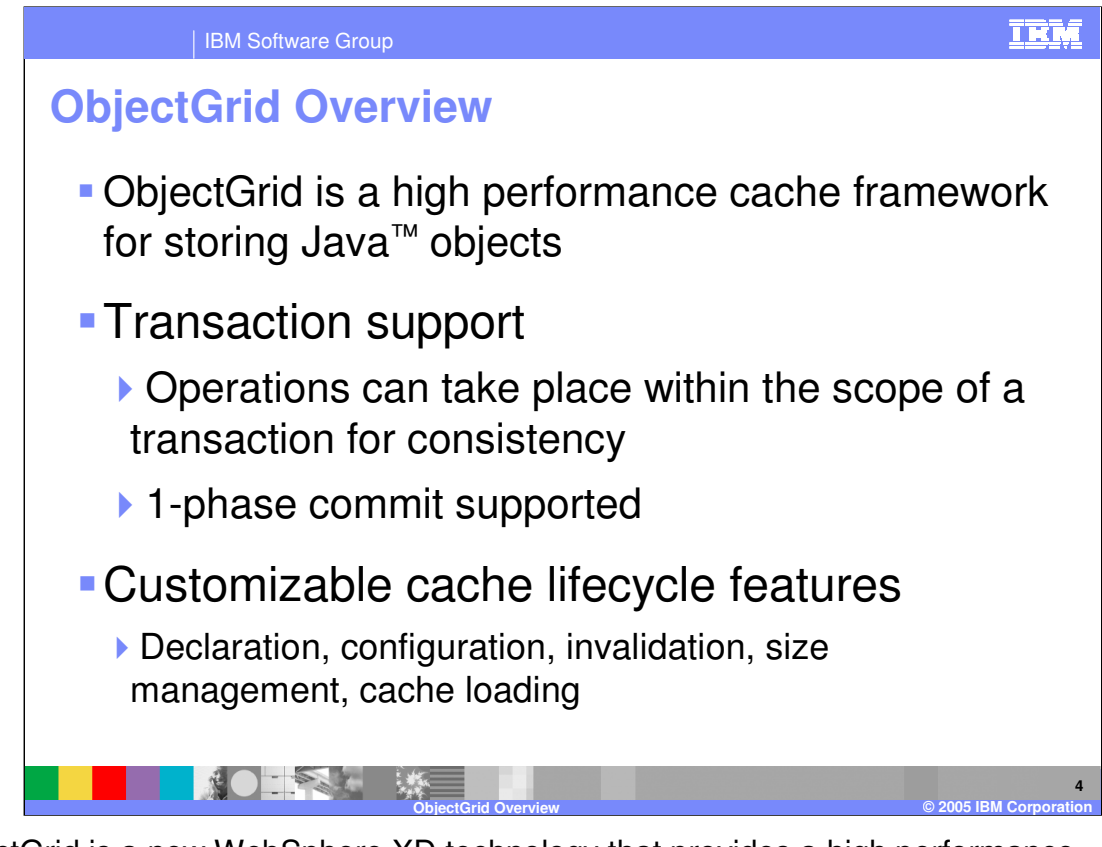

ObjectGrid is a new WebSphere XD technology that provides a high performance , transactional cache for Java objects. An ObjectGrid is highly customizable. For example, interfaces are provided for implementing custom cache loading, size management, and invalidation schemes.

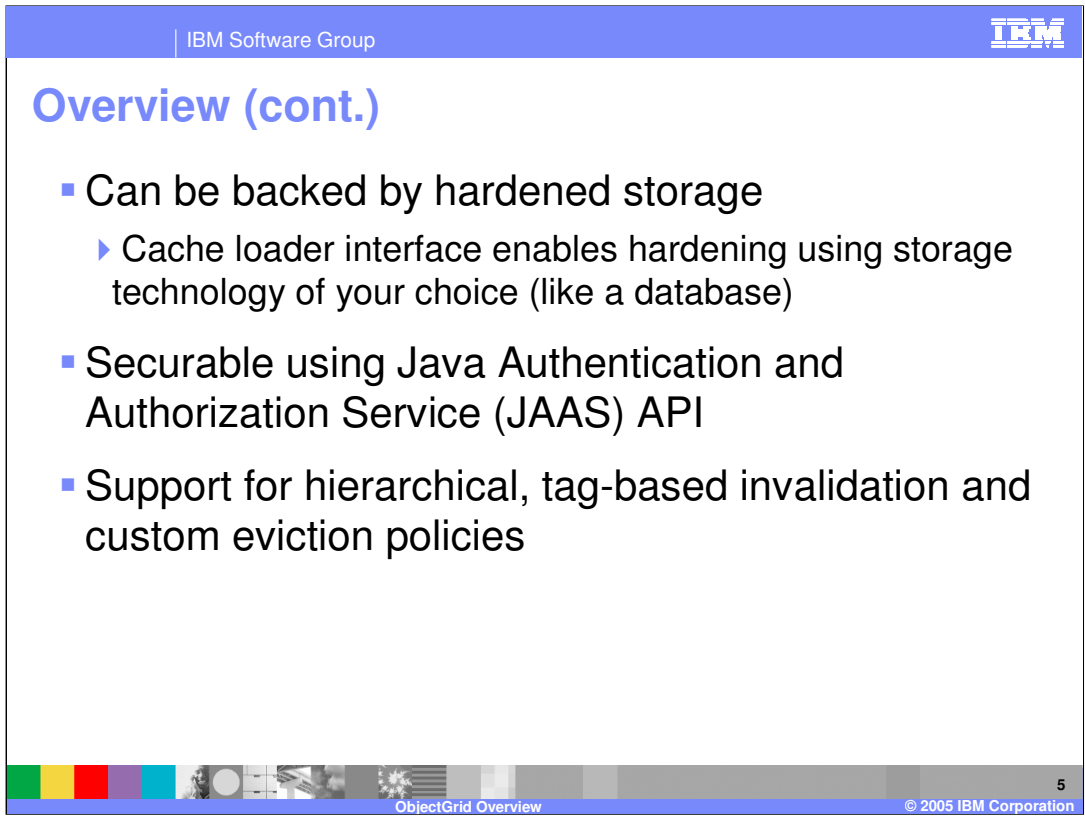

The cache loader interface enables you to implement a class that uses the hardened storage technology of your choice, such as a database, as a backing store for the cache. An ObjectGrid instance can also be secured using the standard Java Authentication and Authorization Service API. Hierarchical, tag-based invalidation using keywords is another feature of an ObjectGrid cache.

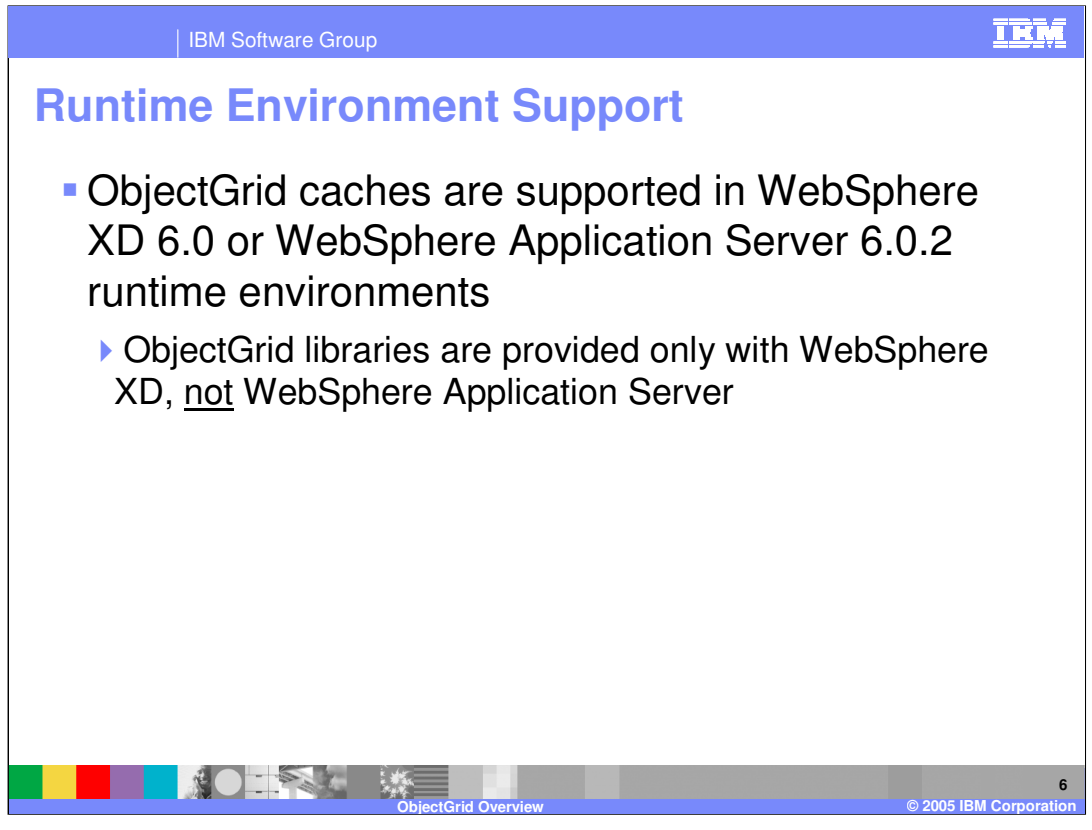

While ObjectGrid technology is provided only with WebSphere Extended Deployment, it is also supported to use an ObjectGrid cache in a WebSphere Application Server Network Deployment V6.0.2 server, by including the ObjectGrid libraries in your application classpath.

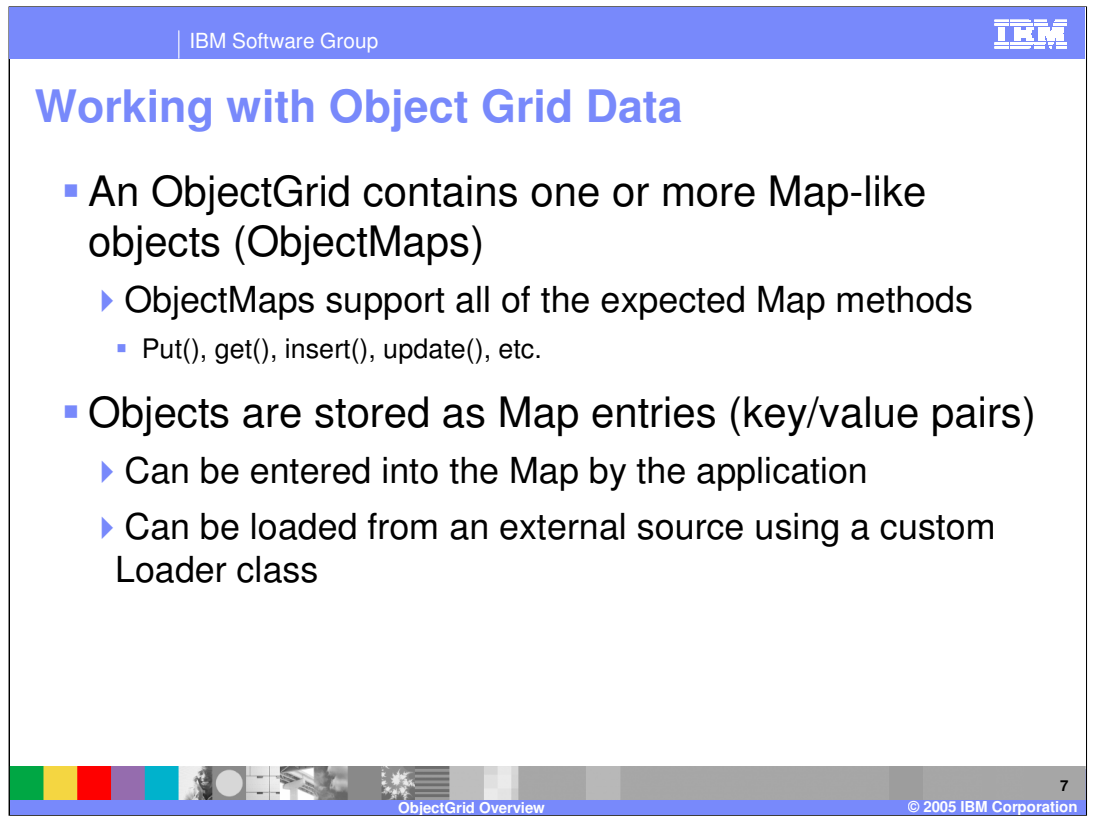

Java Objects are stored in an ObjectGrid using key-value pairs within Map objects called ObjectMaps. Data can be put into and retrieved from an ObjectMap within the scope of a transaction using all of the usual Map-like methods. The Map can be solely populated by the application, or it can be loaded from a back-end store by implementing a custom cache loader class.

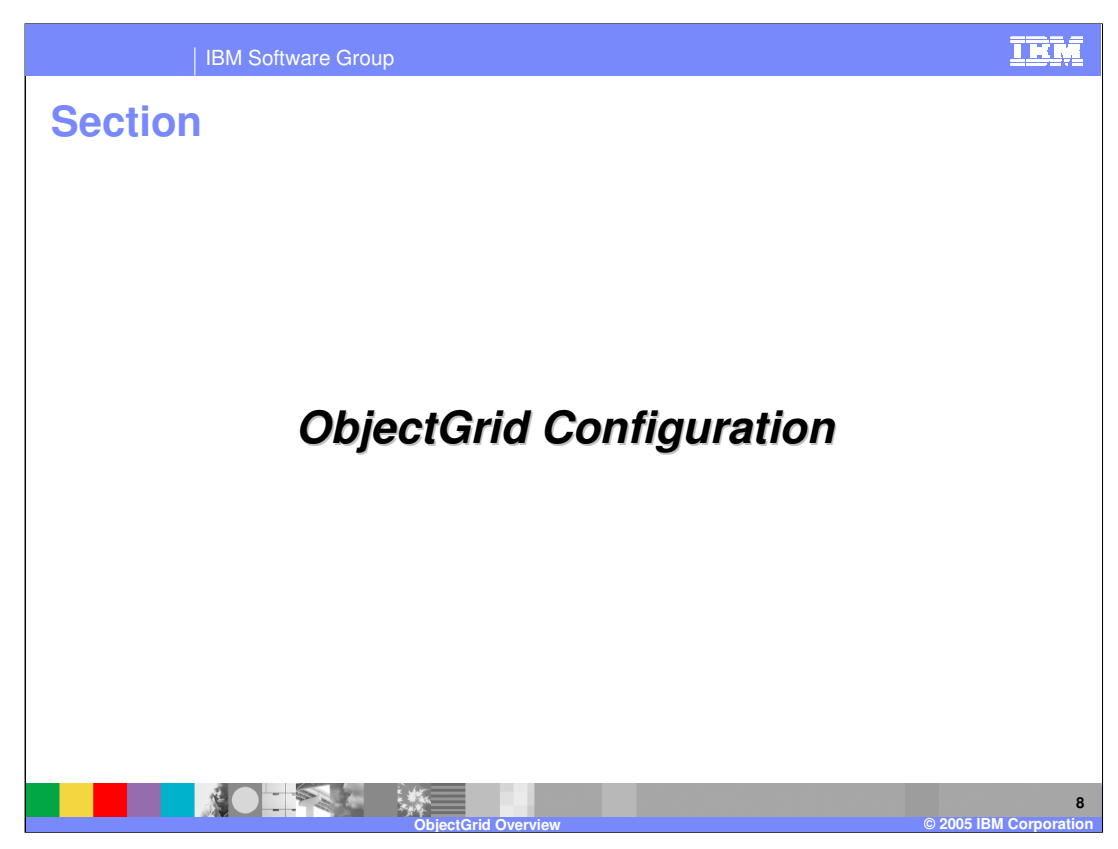

This section will cover configuring an ObjectGrid instance.

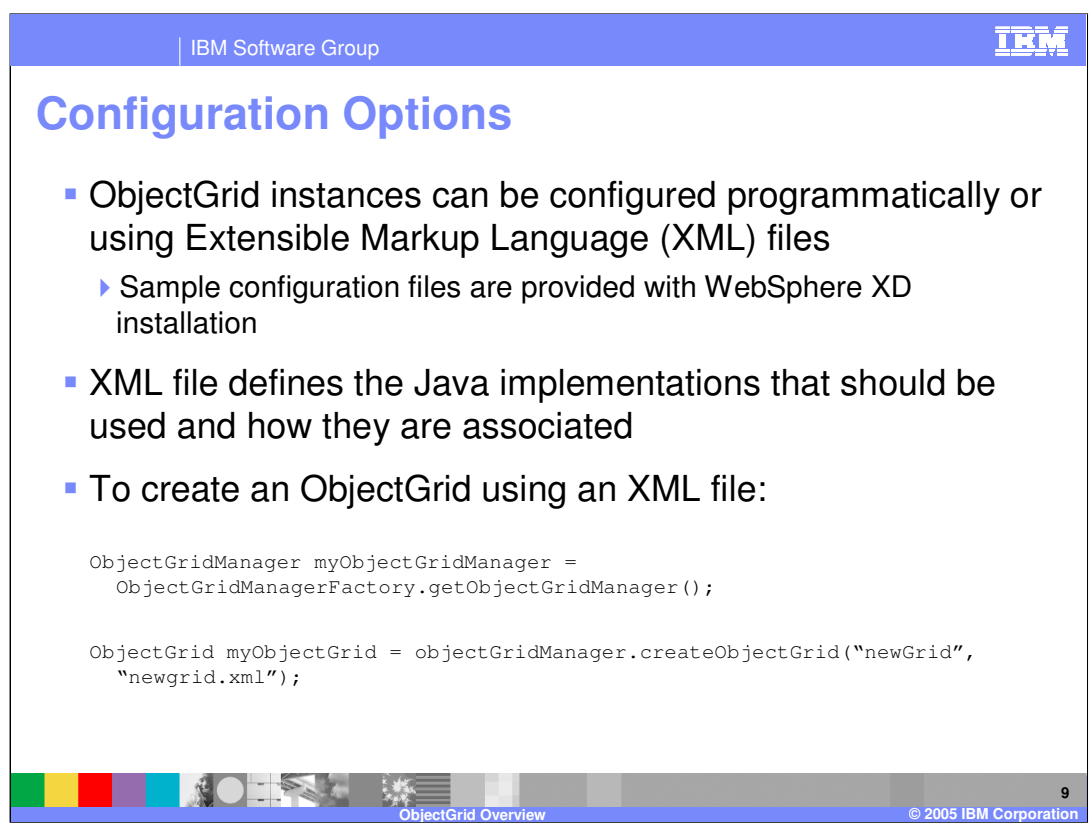

To cache objects using ObjectGrid, you must create an ObjectGrid instance within your application. The instance can be configured programmatically, or created based on configuration data stored in an XML file. The code snippet shown here illustrates how to instantiate an ObjectGrid based on a configuration file, using the ObjectGridManager class. You can learn about ObjectGrid configuration files by exploring the samples provided in the "optional libraries" directory after installing WebSphere XD.

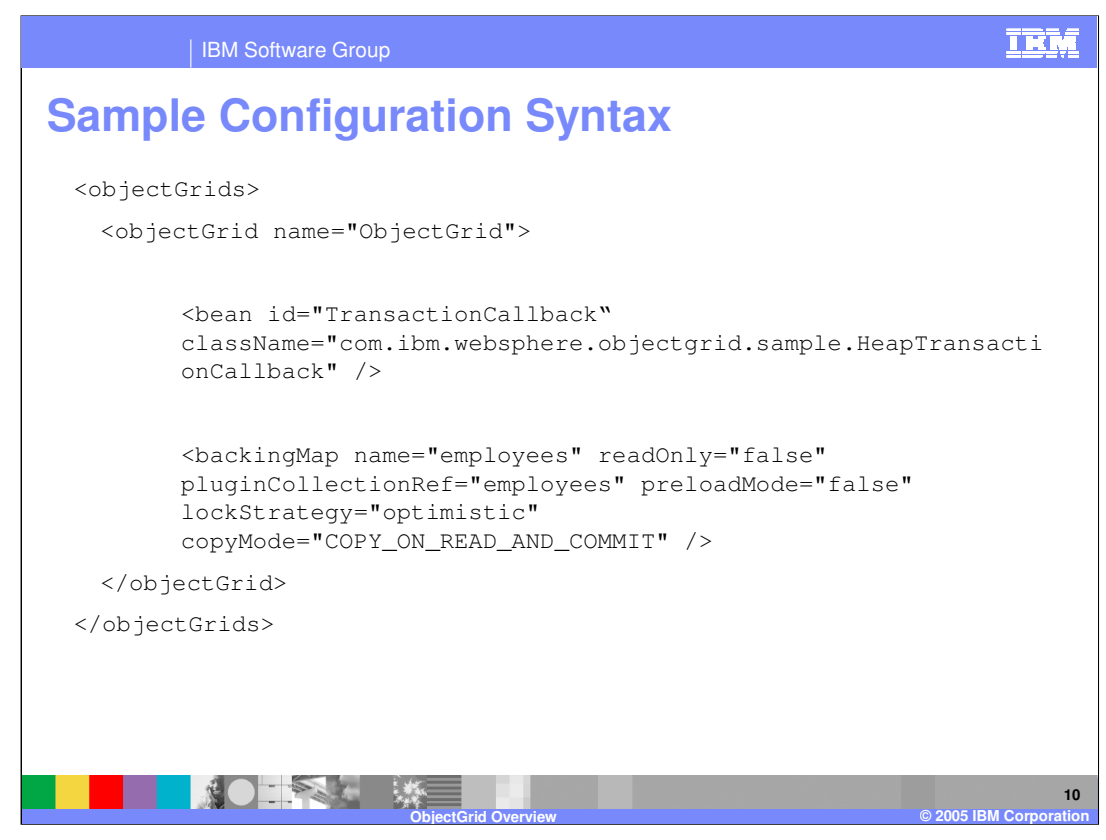

This snippet shows what a simple ObjectGrid configuration looks like. Note that the code specifies that the runtime use a custom TransactionCallback implementation by pointing to the implementation class. The grid will contain a Map named 'employees', and you can see that data preloading has been disabled and a locking strategy and copy mode have been set for the map.

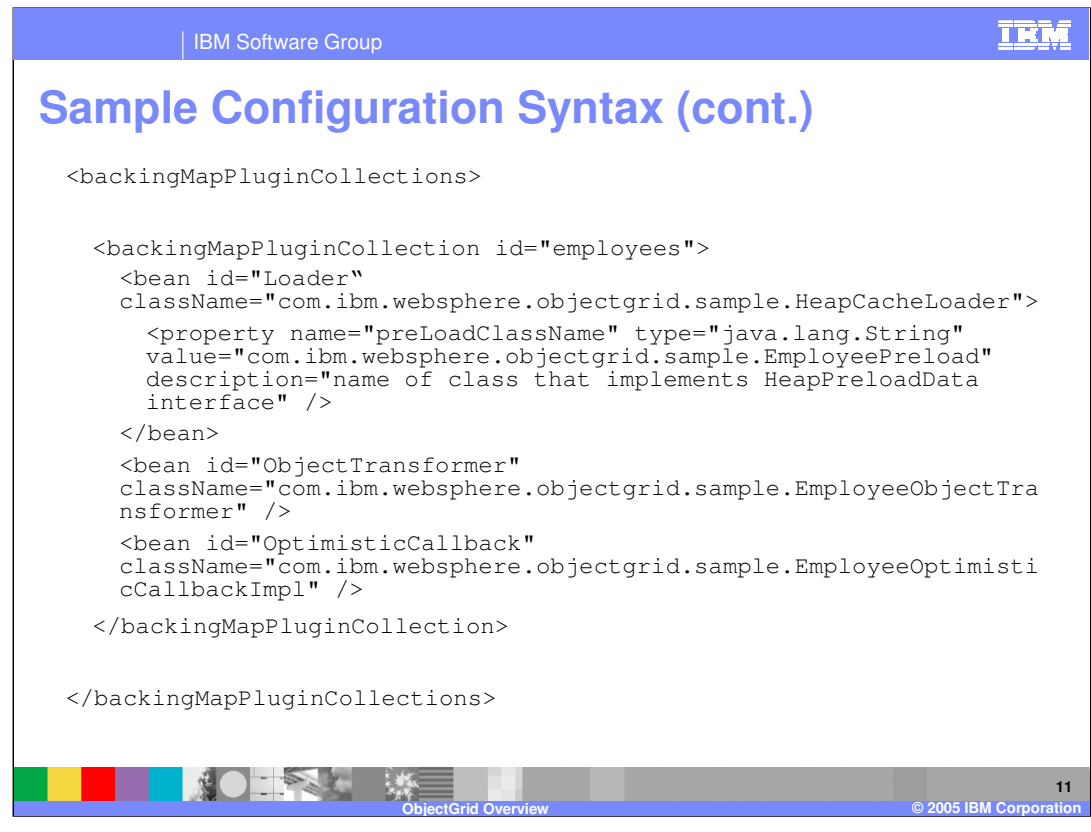

This snippet contains the remainder of the configuration that began on the previous page. It defines the custom plug-ins that will be used on the map named 'employees'. This particular map uses custom Loader, ObjectTransformer, and TransactionCallback implementations. These plug-ins are all associated with a map, so if you have multiple maps within an ObjectGrid instance, they can use different sets of custom plug-ins.

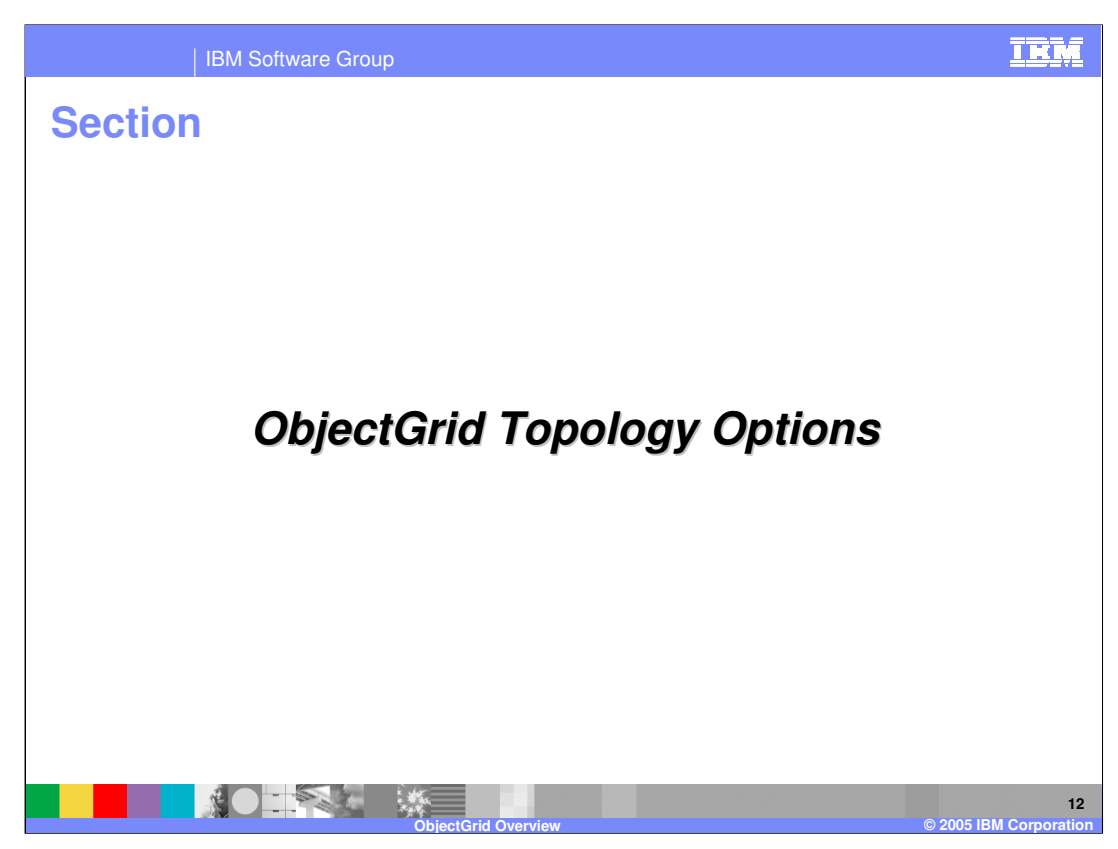

This section will discuss different ObjectGrid topology options.

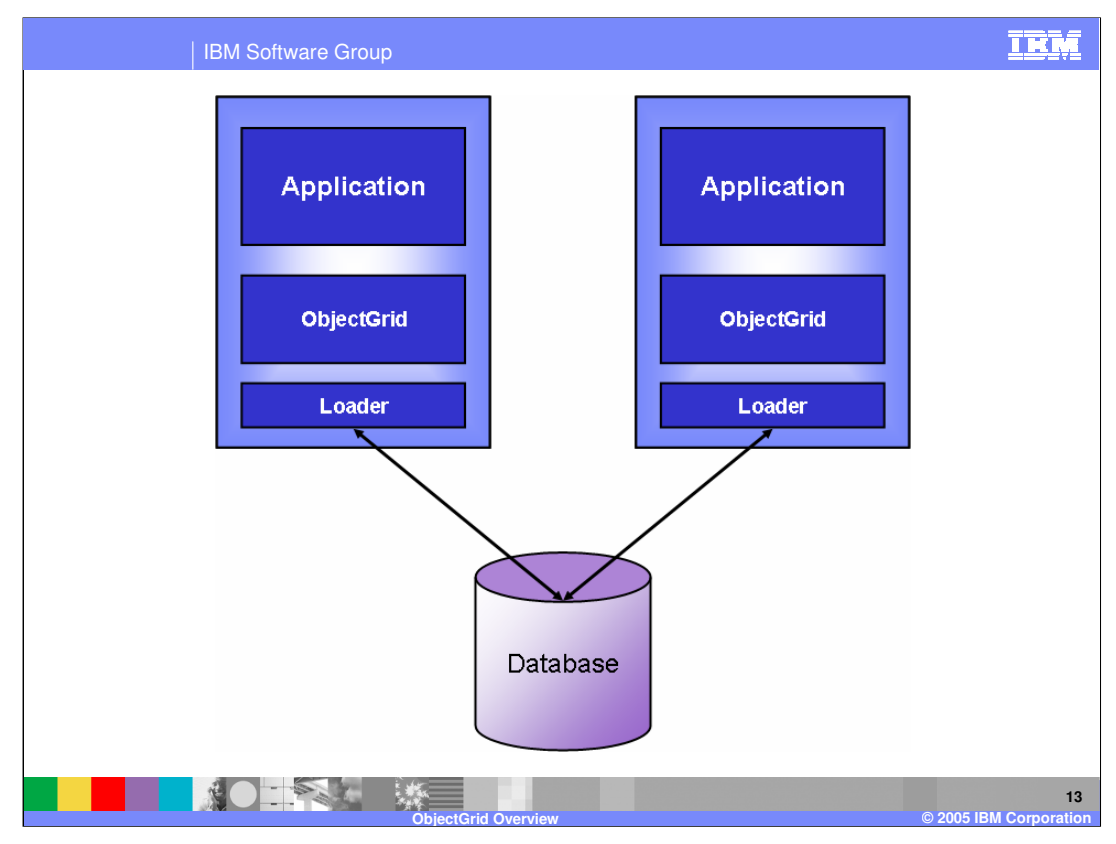

The first scenario shows multiple Application Servers loading data from the same database, and caching it locally. In this scenario, each of the servers can have stale data in its local cache (if the other server changes a value), but optimistic locking is used to ensure that stale data does not get written back to the database.

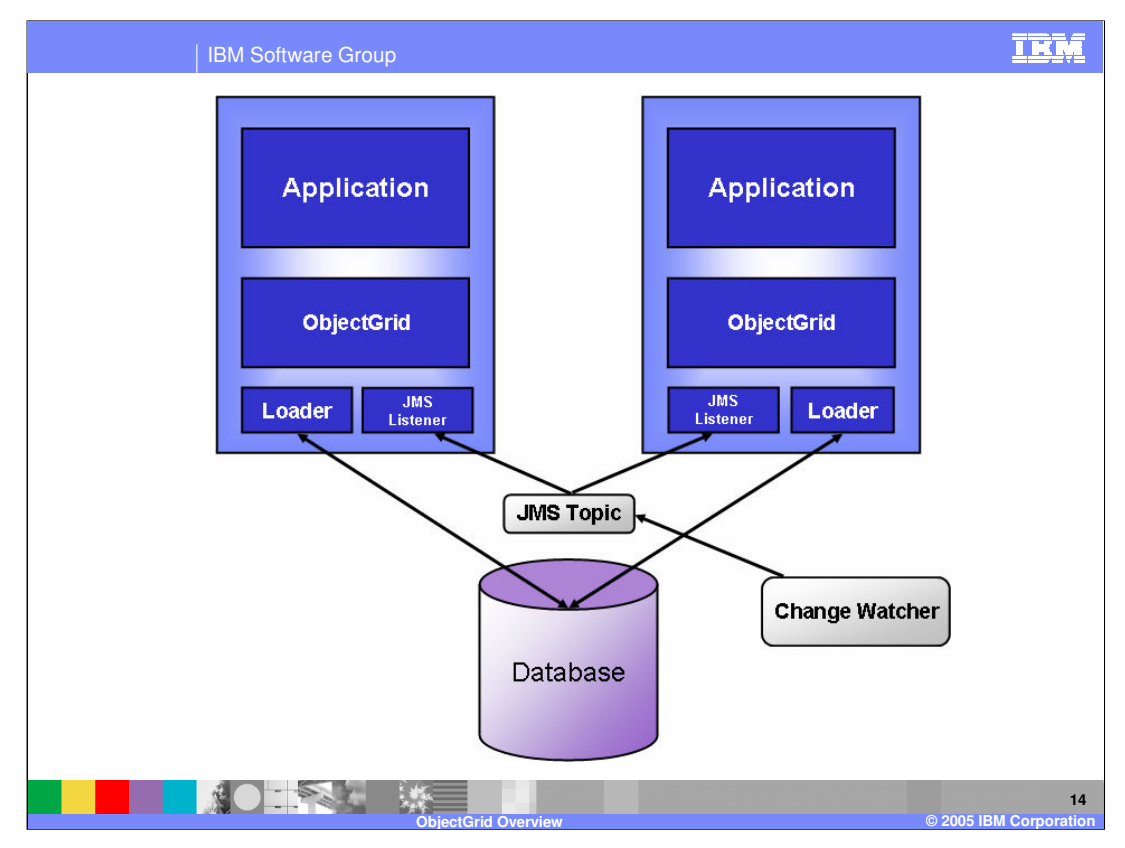

This scenario is similar, except that a change watcher is employed to alert the servers whenever a change is made to the database by some other process. A lightweight JMS system is used for notification, in which both servers subscribe to a JMS topic that receives messages from the change watcher. When they receive messages on this topic, the servers invalidate the specified data. Again, optimistic locking is used to ensure that stale data isn't written back to the database.

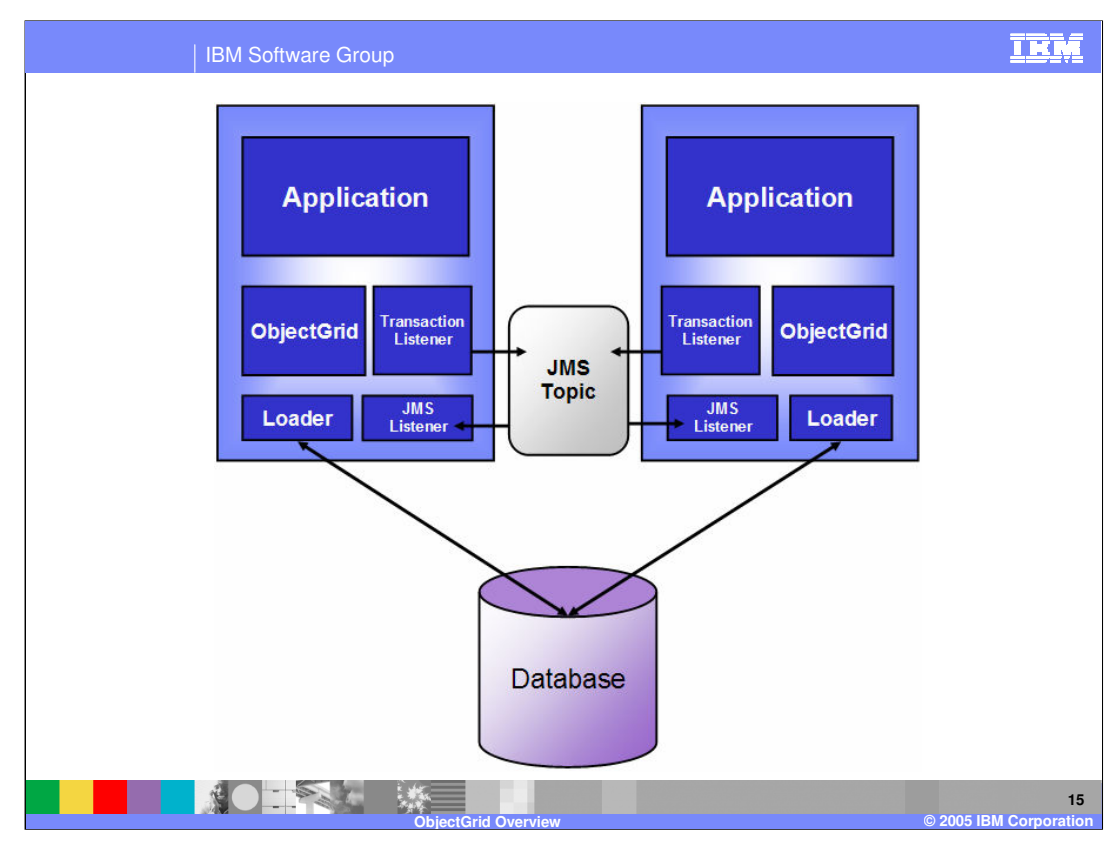

This scenario assumes that all changes to the database occur through the application servers and no third party can update the database. When a server commits a transaction, it places a message on the JMS topic, notifying all of the peer servers of the data that is now stale and should be invalidated.

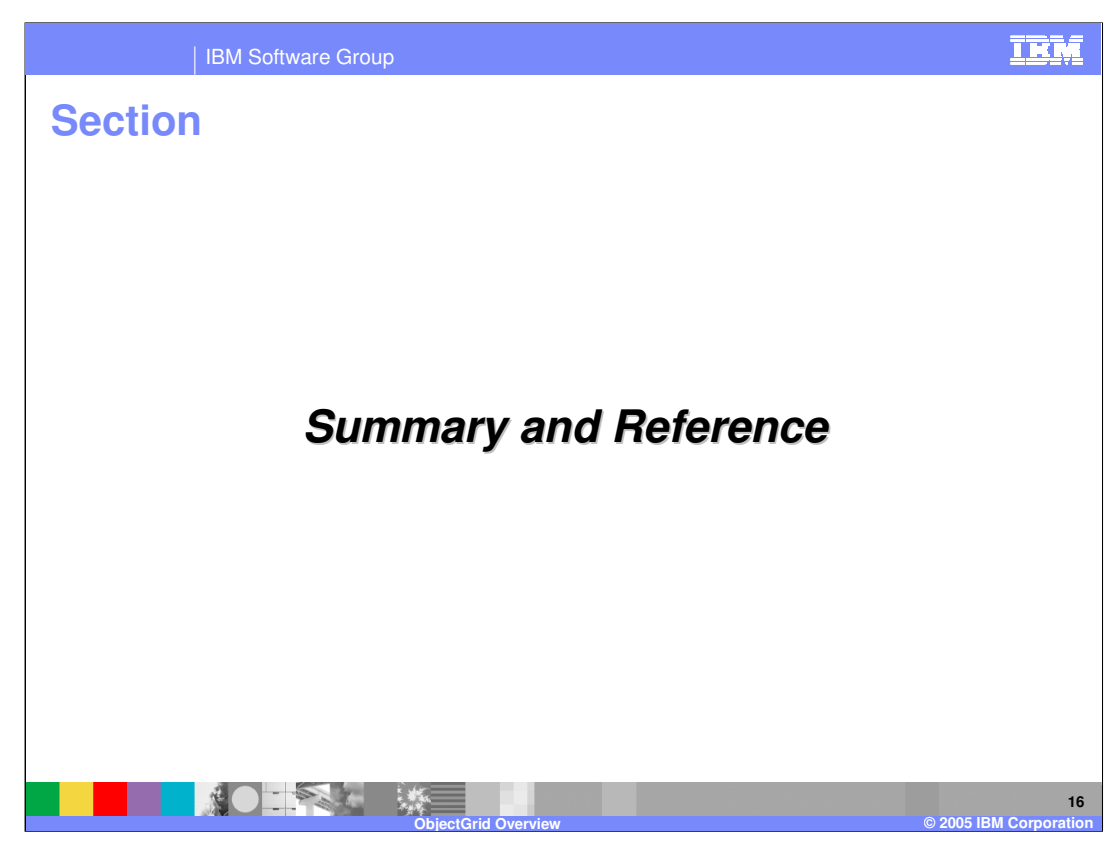

This section will provide a summary and references for this presentation.

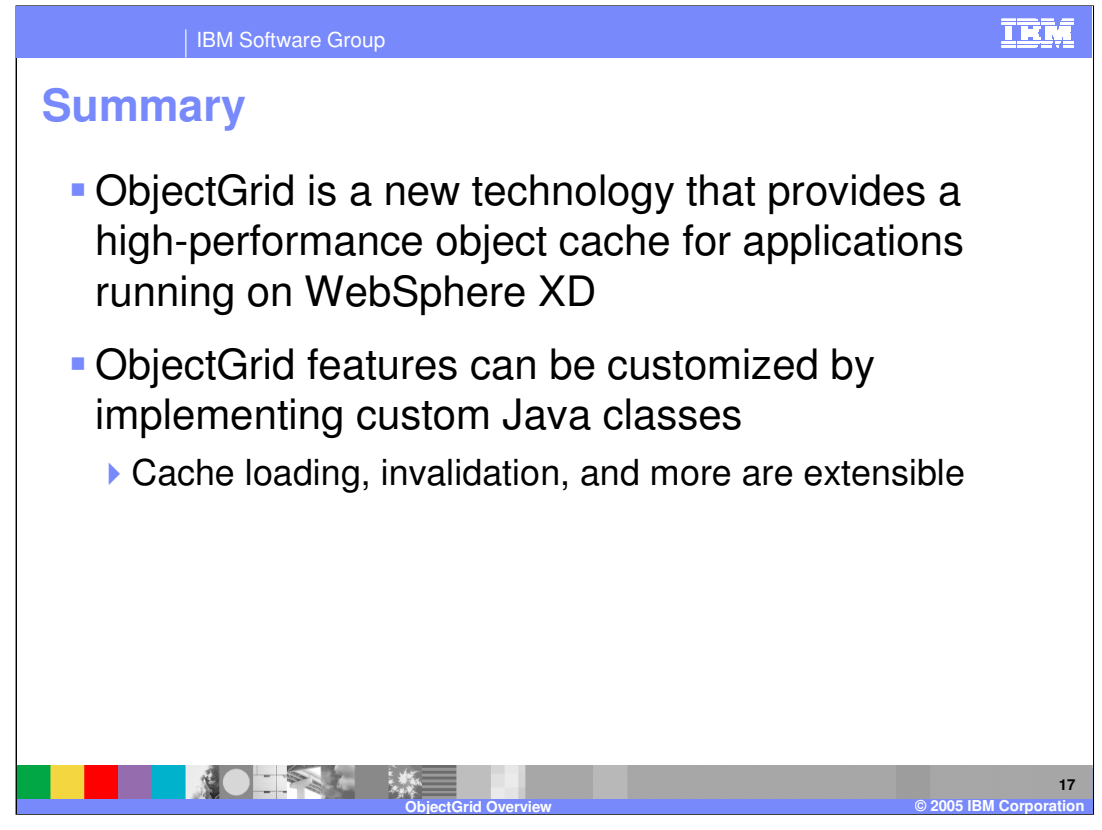

ObjectGrid provides a new high-performance transactional cache technology for WebSphere Extended Deployment. Objects can be stored in and retrieved from the cache using map objects, and the ObjectGrid cache is designed to be highly extensible, so that you can implement a cache system that meets the needs of your specific environment.

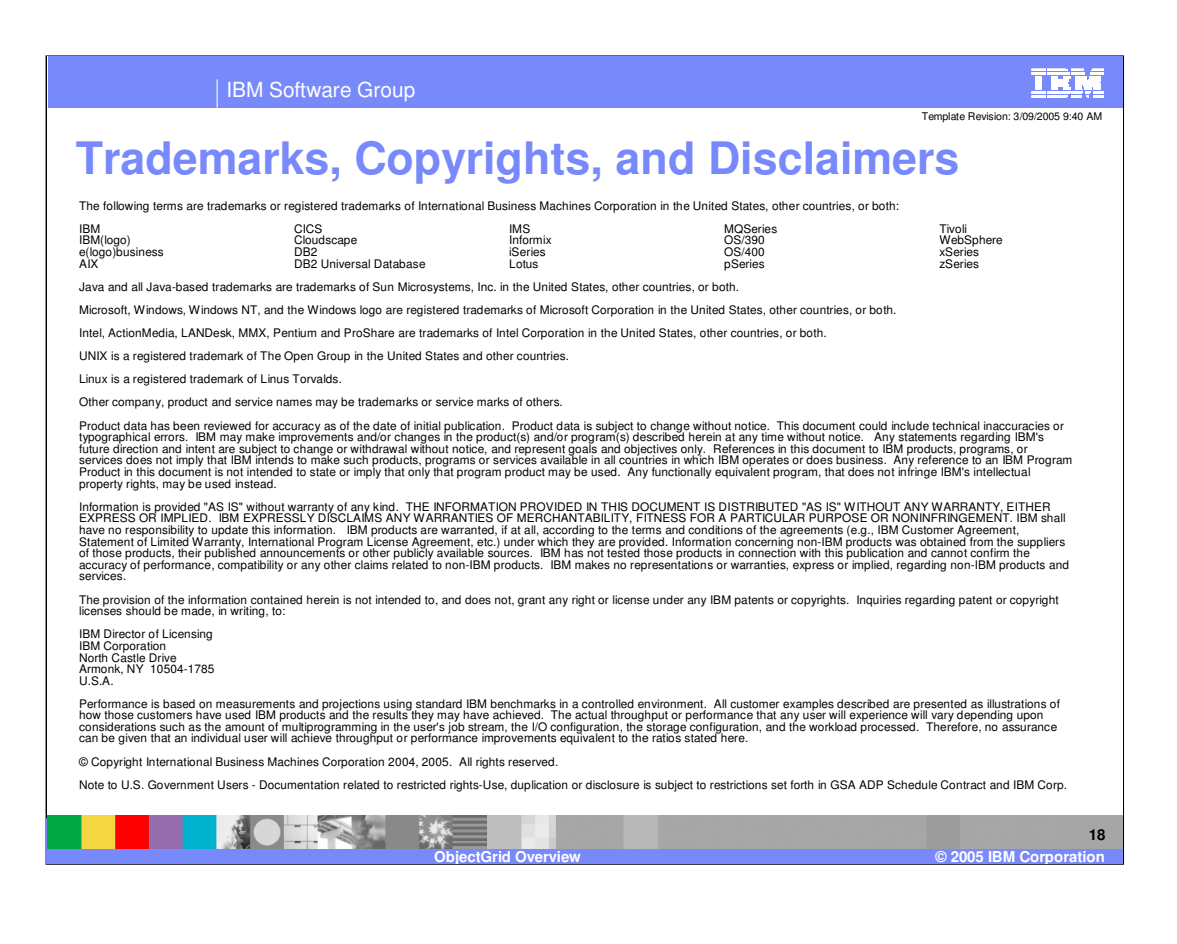